## MINISTÉRIO DA EDUCAÇÃO CENTRO FEDERAL DE EDUCAÇÃO TECNOLÓGICA CELSO SUCKOW DA FONSECA DIRETORIA DE ENSINO (DIREN) DEPARTAMENTO DE ENSINO SUPERIOR (DEPES) DEPARTAMENTO DE INFORMÁTICA (DEPIN) BACHARELADO EM CIÊNCIA DA COMPUTAÇÃO (BCC)

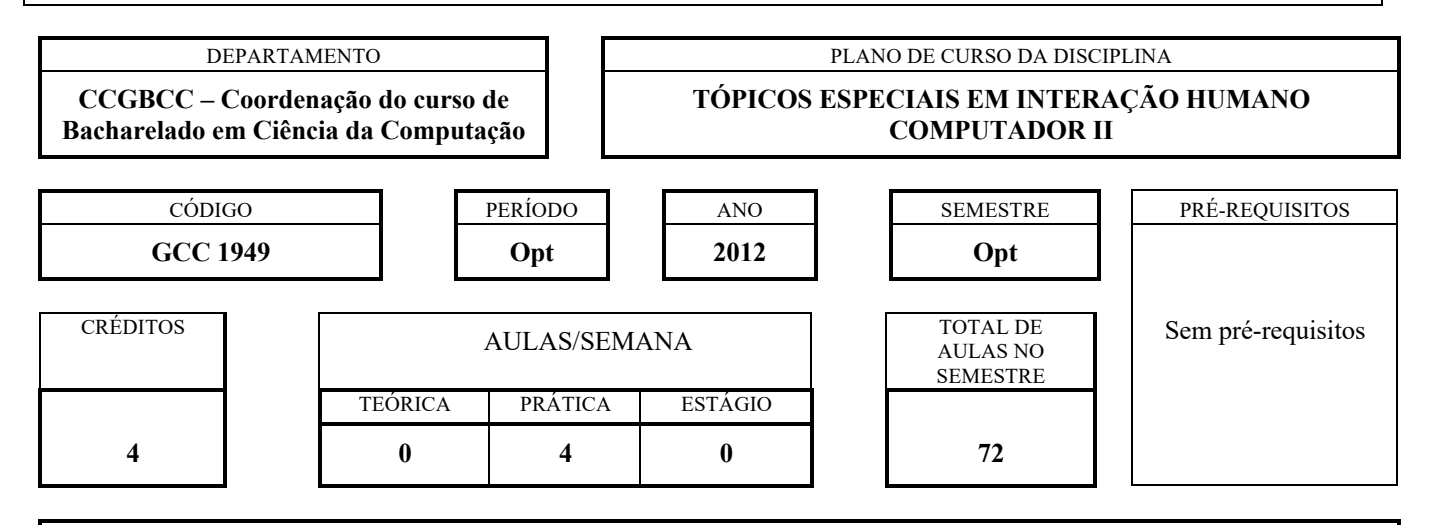

# **EMENTA**

Realidade Virtual, Reconhecimento Facial, Biometria, Acessibilidade e Inclusão Digital, Assistentes Virtuais, Computação Afetiva, Trabalho Cooperativo e Colaborativo, Design instrucional e Aprendizado Eletrônico.

#### **BIBLIOGRAFIA**

Bibliografia básica

- 1. PREECE, Jennifer; ROGERS, Yvonne; SHARP, Helen. Design de interação: além da interação homemcomputador. Porto Alegre: Bookman, 2005.
- 2. WOLPAW, Jonathan; WOLPAW, Elizabeth Winter. Brain-computer Interfaces Principles And Practice. Oxford Univ Press Usa, 2012.
- 3. TEIXEIRA, E. A. de S. Design de interação. Rio de Janeiro. 5W, 2014.
- 4. AHMAD, K. Affective computing and sentiment analysis: emotion, metaphor and terminology. Dordrecht, New York: Springer, 2011.

Bibliografia complementar

- 1. BENYON, D. Interação humano-computador. São Paulo: Pearson Education do Brasil, 2011.
- 2. CYBIS, Alter; BETIOL, Adriana Holtz; FAUST, Richard. Ergonomia e usabilidade: conhecimentos, métodos e aplicações. - São Paulo: Novatec, 2010.
- 3. DEITEL, H. M.; Deitel, P. J.; T. R. Nieto. Internet e World Wide Web: como programar. Porto Alegre, RS: Bookman, 2003.

Material complementar adicional:

- 1. Wigdor, Daniel; Wixon, Denis. Brave NUI World Designing Natural User Interfaces for Touch and Gesture. Elsevier, 2011.
- 2. SAFFER, Dan. Designing Gestural Interfaces -Touchscreens and Interactive Devices. O'Reilly Media, 2008.
- 3. PEARL, Cathy. Designing Voice User Interfaces. O'Reilly Media, 2016.
- 4. NIELSEN, Jakob. Coordinating User Interfaces for Consistency. Elsevier / Morgan Kaufmann, 2014.
- 5. QUESADA, Walter; AGUIRRE, Ivan. Programming Voice Interfaces. O'Reilly Media, 2017.
- 6. BLAKE, Joshua. Natural User Interfaces in .NET WPF 4, Surface 2, and Kinect. Manning Publications,2012.

# **OBJETIVOS GERAIS**

Desenvolvimento de interfaces não convencionais, como a aplicação de Realidade Virtual. Estudo do impacto de utilização de Reconhecimento Facial e de Biometria. Acessibilidade e Inclusão Digital, Assistentes Virtuais, e Computação Afetiva. Trabalho Cooperativo e Colaborativo, Design Instrucional e Aprendizado Eletrônico.

## **METODOLOGIA**

- Aulas expositivas com recursos de multimídia.

- Aulas práticas em laboratório de informática.

- Desenvolvimento de projetos práticos.

# **CRITÉRIO DE AVALIAÇÃO**

A avaliação semestral envolve duas provas escritas (P1 e P2). As datas das provas são agendadas entre o professor e a turma. A média parcial (MP) será calculada pelo cômputo da média aritmética simples entre a nota P1 e P2:

 $MP = (P1 + P2)/2$ 

O aluno que faltar a uma das duas provas terá direito a uma avaliação alternativa, denominada segunda chamada, versando sobre todos os tópicos abordados no curso, e cuja data também é agendada entre docente e discentes. A nota obtida nessa 2ª chamada substituirá a da avaliação P1 ou P2 onde o aluno não esteve presente. Caso ele falte às duas avaliações, terá atribuído o grau ZERO em uma delas.

Segundo o regimento do CEFET-RJ, caso o aluno obtenha média parcial inferior a 3,0 (três e zero) estará reprovado diretamente. Graus MP maiores ou iguais a 7,0 (sete e zero) aprovam diretamente o aluno. Em situações onde o aluno tenha grau MP entre 3,0 inclusive e 7,0 exclusive, terá direito a uma prova final (PF), que, juntamente com a média parcial gerará uma nova média, denominada média final (MF). Essa média é calculada da seguinte forma:

 $MF = (MP + PF)/2$ 

Para ser aprovado, o aluno deve alcançar uma MF maior ou igual a 5,0 (cinco e zero). Caso contrário, estará reprovado, devendo repetir a componente curricular.

#### **PROGRAMA**

- 1. Estudo e Desenvolvimento de Projeto de Realidade Virtual
	- 1.1 Fundamentos de Realidade Virtual
	- 1.2 Tipos de aplicações de Realidade Virtual
	- 1.3 Técnicas de Realidade Virtual
	- 1.4 Ferramentas de desenvolvimento de aplicação de Realidade Virtual
- 2. Estudo de Impactos da utilização de Reconhecimento Facial
	- 2.1 Fundamentos de Reconhecimento Facial
	- 2.2 Tipos de aplicações de Reconhecimento Facial
	- 2.3 Ferramentas de desenvolvimento de Reconhecimento Facial
	- 2.4 Ética de utilização de Reconhecimento Facial
- 3. Estudo de Impactos da utilização de Biometria
	- 3.1 Fundamentos de Biometria
	- 3.2 Tipos de aplicações de Biometria
	- 3.3 Ferramentas de desenvolvimento de Biometria
- 3.4 Ética de utilização de Biometria
- 4. Acessibilidade e Inclusão Digital
	- 4.1 Acessibilidade.
	- 4.2 Inclusão digital.
	- 4.3 Envolvimento e colaboração
- 4.4 Legislação de acessibilidade
- 4.5 Tecnologias assistivas
- 4.6 Acessibilidade no projeto e desenvolvimento de artefatos digitais
- 5. Assistentes Virtuais e Chatbots
	- 5.1 Fundamentos de Assistentes Virtuais e Chatbots
	- 5.2 Tipos de aplicações de Assistentes Virtuais e Chatbots
	- 5.3 Ferramentas de desenvolvimento de Assistentes Virtuais e Chatbots
	- 5.4 Ética de utilização de Assistentes Virtuais e Chatbots
- 6. Computação afetiva
	- 6.1 Fundamentos de Computação Afetiva
	- 6.2 Tipos de aplicações de Computação Afetiva
	- 6.3 Ferramentas de desenvolvimento de Computação Afetiva
- 6.4 Técnicas e metodologias de apoio a inserção das dimensões afetivas em sistemas computacionais
- 7. Trabalho Cooperativo e Colaborativo Apoiado por Computador
	- 7.1 Conceitos e terminologia do suporte computacional ao trabalho cooperativo e colaborativo
	- 7.2 Processo de cooperação e implicações sociais
	- 7.3 Questões morais, éticas e legais
	- 7.4 Classificação e arquiteturas de ferramentas
	- 7.5 Tipos de aplicações
	- 7.6 Design participativo
- 8. Design Instrucional e Aprendizado Eletrônico
	- 8.1 Fases do processo de design instrucional
	- 8.2 Modelos de design instrucional
	- 8.3 Influência do design instrucional no aprendizado eletrônico